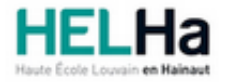

Année académique 2023 - 2024 **Domaine Économique** et al. et al. et al. et al. et al. et al. et al. et al. et al. et al. et al. et al. et al. et al. et al. et al. et al. et al. et al. et al. et al. et al. et al. et al. et a

# Bachelier en management du tourisme et des loisirs

**HELHa La Louvière** Rue de Belle-Vue 32 7100 LA LOUVIERE

Tél : +32 (0) 64 23 76 23 Fax : +32 (0) 64 23 76 33 Mail : eco.lalouviere@helha.be

### **1. Identification de l'Unité d'Enseignement**

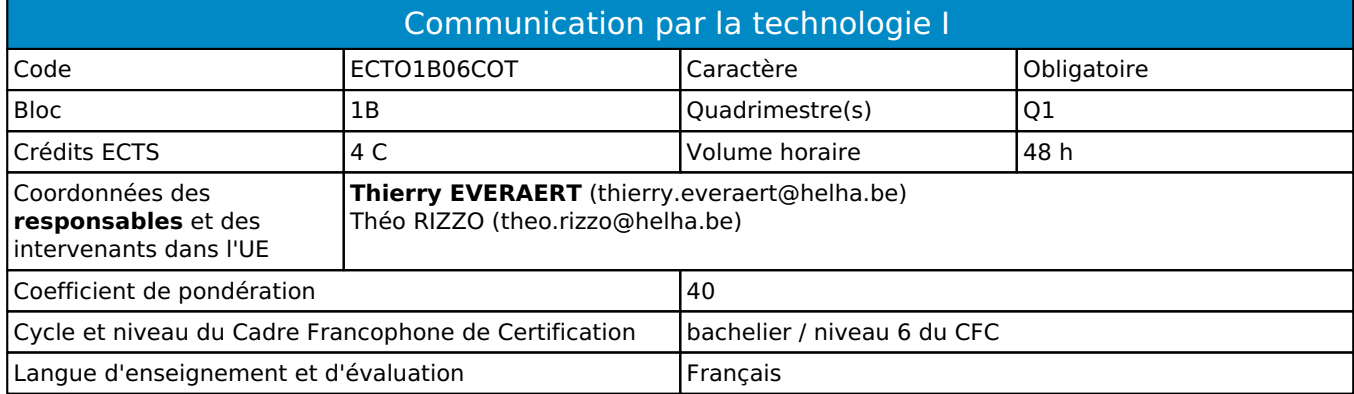

### **2. Présentation**

#### *Introduction*

La finalité de cette Unité d'Enseignement est de préparer au mieux l'étudiant à communiquer par écrit en utilisant les nouvelles technologies de la communication et dans le respect des règles de la communication commerciale.

#### *Contribution au profil d'enseignement (cf. référentiel de compétences)*

Cette Unité d'Enseignement contribue au développement des compétences et capacités suivantes :

Compétence 2 **Communiquer : écouter, informer et conseiller les acteurs, tant en interne qu'en externe**

- 2.1 Accueillir et informer les clients, les partenaires et les prestataires 2.3 Présenter ou promouvoir l'information, les documents, les produits sélectionnés, tant à l'écrit qu'à
	- l'oral, de manière rigoureuse et ciblée avec les moyens adéquats

#### *Acquis d'apprentissage visés*

Au terme de cette Unité d'Enseignement, l'étudiant sera capable sur base d'une situation donnée, en lien avec sa future activité professionnelle:

- De concevoir, structurer, rédiger et mettre en page sur base des informations reçues, un document professionnel (documents commerciaux et rapports) dans le respect des règles d'orthographe et en utlisant les fonctions avancées de l'application WORD sous MSOFFICE
- De concevoir à l'aide d'un tableur EXCEL sous Microsoft Office, un tableau de synthèse d'informations
- D'effectuer des opérations de base sur ces informations à l'aide des fonctions et formules de base d'EXCEL
- D'interpréter les résultats obtenus
- De présenter les résultats sous forme de graphiques
- D'analyser la philosophie et le fonctionnement des différents résseaux sociaux
- De connaître et respecter les règles de vie privée et de droit à l'image sur internet
- D'écrire et publier en ligne une communication efficace adaptée au public cible
- De maîtriser des applications pour diffuser un contenu attractif en ligne

#### *Liens avec d'autres UE*

Prérequis pour cette UE : aucun<br>Corequis pour cette UE : aucun Corequis pour cette UE

# **3. Description des activités d'apprentissage**

Cette unité d'enseignement comprend l(es) activité(s) d'apprentissage suivante(s) :

ECTO1B06COTA Suite bureautique (word - excel) 36 h / 3 C

Les descriptions détaillées des différentes activités d'apprentissage sont reprises dans les fiches descriptives jointes.

# **4. Modalités d'évaluation**

Les 40 points attribués dans cette UE sont répartis entre les différentes activités de la manière suivante :

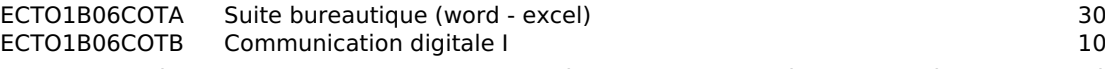

Les formes d'évaluation et les dispositions complémentaires particulières des différentes activités d'apprentissage sont reprises dans les fiches descriptives jointes.

#### *Dispositions complémentaires relatives à l'UE*

Pondération des Activités d'Apprentissage dans l'Unité d'Enseignement

Si l'Unité d'Enseignement est constituée d'une seule Activité d'Apprentissage, la note obtenue pour l'activité d'apprentissage est reportée automatiquement à la note de l'Unité d'Enseignement.

Si l'Unité d'Enseignement est constituée de plusieurs Activités d'Apprentissages :

Sauf décision contraire du jury de délibération, en cas d'échec à une Activité d'Apprentissage (AA) qui la compose, l'Unité d'enseignement ne sera pas validée. En cas d'échec à une ou plusieurs AA, la note de l'UE sera la note la plus faible des AA en échec.

**Si toutes les AA ont une note supérieure ou égale à 10**, alors la note de l'unité d'enseignement est obtenue en effectuant une moyenne arithmétique pondérée des notes finales obtenues lors des évaluations des différentes activités d'apprentissage qui la composent.

En cas de note englobante (CM (certificat médical), ML (motif légitime), PP (pas présenté), PR (note de présence), Z (zéro) ou FR (fraude)) dans une des Activités d'Apprentissage composant l'Unité d'Enseignement, cette mention sera reportée automatiquement à la note de l'Unité d'Enseignement, et ce quelle que soit la note obtenue pour l'autre/les autres activités d'apprentissage composant l'UE.

Aussi, la non-présentation d'une partie d'une épreuve (ex : des travaux) entraînera la mention PP pour l'ensemble de l'activité d'apprentissage, quelles que soient les notes obtenues aux autres parties de l'évaluation.

Pour justifier valablement une absence à l'examen, le certificat médical doit être annoncé (téléphone ou mail) au

secrétariat le jour même de sa rédaction par le médecin traitant et rentré au secrétariat le premier jour de la reprise de l'étudiant. Dans les autres cas, l'examen sera considéré comme NON PRÉSENTÉ.

Si l'étudiant n'a pas souhaité participer à une activité pédagogique faisant l'objet d'une évaluation, une autre modalité d'évaluation lui sera imposée. Les modalités et consignes des évaluations de l'activité pédagogique sont déposées sur Connected.

Le principe général et les exceptions en matière de pondération des activités d'apprentissage de l'UE et de notation restent identiques quelle que soit la période d'évaluation.

Les formes d'évaluation et les dispositions complémentaires particulières des différentes Activités d'Apprentissage sont reprises dans les fiches descriptives jointes.

# **5. Cohérence pédagogique**

Il s'agit dans cette U.E. de ne pas limiter l'approche de l'outil informatique à la bureautique mais de compléter celle-ci par une approche de la communication digitale. Ceci devrait permettre à l'étudiant d'utiliser ces deux canaux dans le cadre de situations professionnelles relevant des métiers du tourisme.

#### Référence au RGE

En cas de force majeure, une modification éventuelle en cours d'année peut être faite en accord avec le Directeur de département, et notifiée par écrit aux étudiants. (article 66 du règlement général des études 2023-2024).

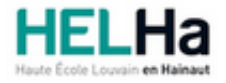

Année académique 2023-2024 **Domaine Économique** 

# Bachelier en management du tourisme et des loisirs

**HELHa La Louvière** Rue de Belle-Vue 32 7100 LA LOUVIERE Tél : +32 (0) 64 23 76 23 Fax : +32 (0) 64 23 76 33 Mail : eco.lalouviere@helha.be

# **1. Identification de l'activité d'apprentissage**

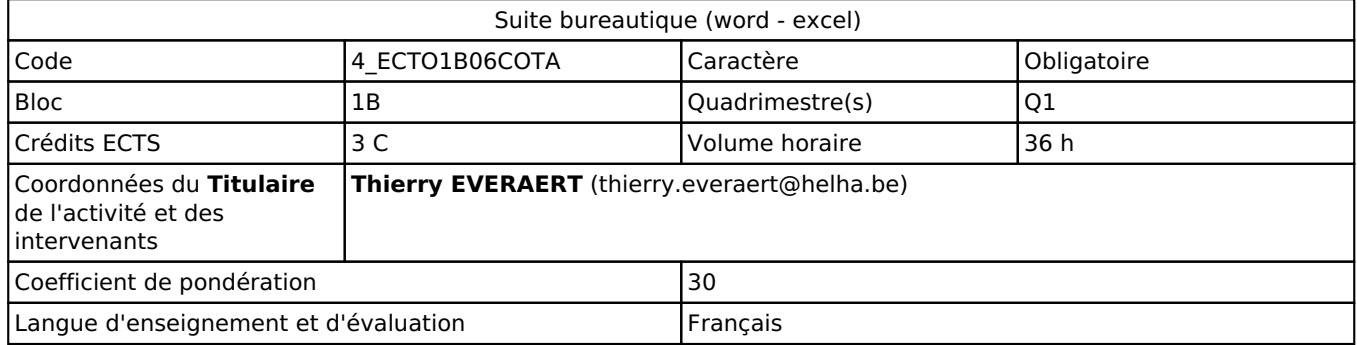

### **2. Présentation**

#### *Introduction*

L'objectif principal est l'apprentissage de techniques informatiques et l'utilisation de logiciels courants présents en entreprise en tant qu'outils de présentation de données ou d'aide à la prise de décisions. Un second objectif, tout aussi important, est l'apprentissage à l'auto-formation, pratique ESSENTIELLE dans le domaine des logiciels informatiques.La finalité est de préparer au mieux l'étudiant à communiquer par écrit en utilisant les nouvelles technologies de la communication. Les étudiants arrivant en 1ère année de la formation, n'ont pas tous le même niveau de connaissance des nouvelles technologies de l'information et de la communication. Ce cours permettra à chacun de se mettre à niveau pour démarrer une formation de bachelier et plus particulièrement pour pouvoir réaliser au mieux les autres activités d'apprentissage.

#### *Objectifs / Acquis d'apprentissage*

Cette Unité d'Enseignement contribue au développement des compétences et capacités suivantes :

Compétence 2 Communiquer, écouter, informer, conseiller les acteurs tant en interne qu'en externe

2.3 Présenter et défendre les données et rapports d'activités relatifs à la situation de l'entreprise.

Concevoir, structurer, rédiger et mettre en page sur base des informations reçues un document professionnel en respectant les règles d'orthographe et en utilisant les fonctions avancées de l'application WORD sous MS OFFICE 365. Concevoir à l'aide du tableur EXCEL sous Microsoft Office 365 un tableau de synthèse d'informations. Effectuer des opérations sur ces informations à l'aide des fonctions et formules de base d'EXCEL Interpréter ses résultats et présenter ses résultats sous forme de graphiques.

# **3. Description des activités d'apprentissage**

#### *Contenu*

le traitement de texte dans ses fonctions avancées et en particulier l'utilisation du logiciel Word© introduction au tableur EXCEL sous Office 365: fonctions de calcul ("somme", "somme si", "nb"), fonctions de présentation des données (formatage, mise en page…), fonctions d'organisation des données (tris, filtres).

#### *Démarches d'apprentissage*

L'apprentissage est essentiellement axé sur la recherche d'information et de solutions par l'étudiant lui-même (autoformation), dans les systèmes d'aide ou sur le net. L'enseignant orientera ces recherches d'avantage qu'il ne répondra directement aux questions posées. D'une manière générale, l'étude d'un thème se déroule de la manière suivante : Exposés théoriques dont l'objectif est de maîtriser le contexte et les principes de fonctionnement des outils informatiques abordés dans le thème. Exercices d'apprentissage individuels. Applications de synthèses proches de travaux rencontrés dans la réalité professionnelle.

#### *Dispositifs d'aide à la réussite*

Un syllabus contenant les principales notions théoriques et de nombreux exercices sont en ligne sur la plate-forme Le professeur est à la disposition des étudiants durant le cours et via la plate-forme.

#### *Sources et références*

Exercices créés par le professeur.

#### *Supports en ligne*

Les supports en ligne et indispensables pour acquérir les compétences requises sont :

Notes de cours et exercices déposés sur la plate-forme

# **4. Modalités d'évaluation**

#### *Principe*

La note finale obtenue pour cette activité d'apprentissage est constituée de deux volets:

- des travaux qui sont à réaliser pour partie dans le cadre du cours et pour partie à domicile. Ces travaux sont planifiés et l'étudiant a connaissance du planning dès septembre. Ils seront remis **exclusivement via la plate-forme aux formats WORD ou EXCEL sous MS Office 365 ainsi qu'au format PDF pour l'échéance annoncée**. Dans le cas inverse la cote pour le travail sera nulle. Si l'étudiant n'a pas souhaiter participer à une activité pédagogique faisant l'objet d'une évaluation, une autre modalité d'évaluation lui sera imposée. Les modalités et consignes des évaluations de l'activité pédagogique sont déposées sur Connected.
- un examen mixte qui se déroule en salle informatique devant un poste de travail (pas devant le PC personnel de l'étudiant). L'étudiant, après avoir tiré au sort une fiche de questions devra réaliser sur PC les manipulations nécessaires pour résoudre la situation présentée sur sa fiche.

Si l'étudiant n'a pas souhaité participer à une activité pédagogique faisant l'objet d'une évaluation, une autre modalité d'évaluation lui sera imposée. Les modalités et consignes des évaluations de l'activité pédagogique sont déposées sur Connected.

Pour un étudiant diplomâble en janvier, les modalités d'évaluation ainsi que la matière sur laquelle il serra interrogé seront définies dans une convention spécifique, signée par l'étudiant et l'enseignant concerné.

#### *Pondérations*

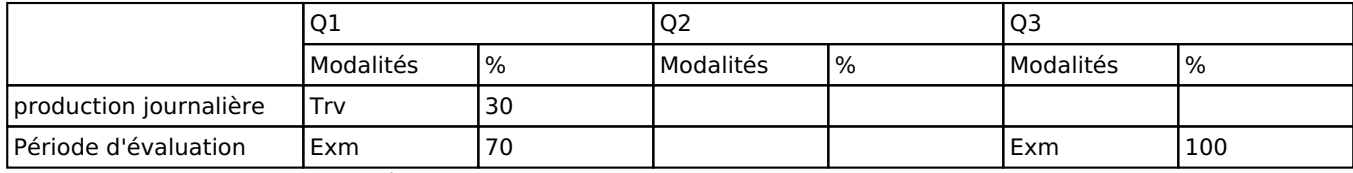

 $Trv = Travaux$ ,  $Fxm = Fxamen$  mixte

La pondération de cette activité d'apprentissage au sein de l'UE dont elle fait partie vaut 30

#### *Dispositions complémentaires*

Si l'Unité d'Enseignement est constituée d'une seule Activité d'Apprentissage, la note obtenue pour l'activité d'apprentissage est reportée automatiquement à la note de l'Unité d'Enseignement.

Si l'Unité d'Enseignement est constituée de plusieurs Activités d'Apprentissages :

Sauf décision contraire du jury de délibération, en cas d'échec à une Activité d'Apprentissage (AA) qui la compose, l'Unité d'enseignement ne sera pas validée. En cas d'échec à une ou plusieurs AA, la note de l'UE sera la note la plus faible des AA en échec.

**Si toutes les AA ont une note supérieure ou égale à 10**, alors la note de l'unité d'enseignement est obtenue en effectuant une moyenne arithmétique pondérée des notes finales obtenues lors des évaluations des différentes activités d'apprentissage qui la composent.

En cas de note englobante (CM (certificat médical), ML (motif légitime), PP (pas présenté), PR (note de présence), Z (zéro) ou FR (fraude)) dans une des Activités d'Apprentissage composant l'Unité d'Enseignement, cette mention sera reportée automatiquement à la note de l'Unité d'Enseignement, et ce quelle que soit la note obtenue pour l'autre/les autres activités d'apprentissage composant l'UE.

Aussi, la non-présentation d'une partie d'une épreuve (ex : une partie écrite et une partie orale d'un examen)

entraînera la mention PP pour l'ensemble de l'activité d'apprentissage, quelles que soient les notes obtenues aux autres parties de l'évaluation.

Pour justifier valablement une absence à l'examen, le certificat médical doit être annoncé par toute voie (téléphone ou mail,...) au secrétariat et au professeur le jour même de sa rédaction par le médecin traitant et rentré au secrétariat le premier jour du retour de l'étudiant dans l'établissement. Dans les autres cas, l'examen sera considéré comme NON PRÉSENTÉ.

Tout retard par rapport à l'horaire de passage de l'épreuve préalablement annoncé à l'étudiant sera sanctionné d'une cote nulle pour l'épreuve.

Notez que ces principes explicités en matière de pondération des activités d'apprentissage de l'UE et de notation restent identiques quelle que soit la période d'évaluation (première ou seconde session)

#### Référence au RGE

En cas de force majeure, une modification éventuelle en cours d'année peut être faite en accord avec le Directeur de département, et notifiée par écrit aux étudiants. (article 66 du règlement général des études 2023-2024).

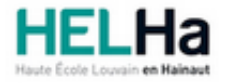

Année académique 2023-2024 **Domaine Économique** 

# Bachelier en management du tourisme et des loisirs

**HELHa La Louvière** Rue de Belle-Vue 32 7100 LA LOUVIERE Tél : +32 (0) 64 23 76 23 Fax : +32 (0) 64 23 76 33 Mail : eco.lalouviere@helha.be

# **1. Identification de l'activité d'apprentissage**

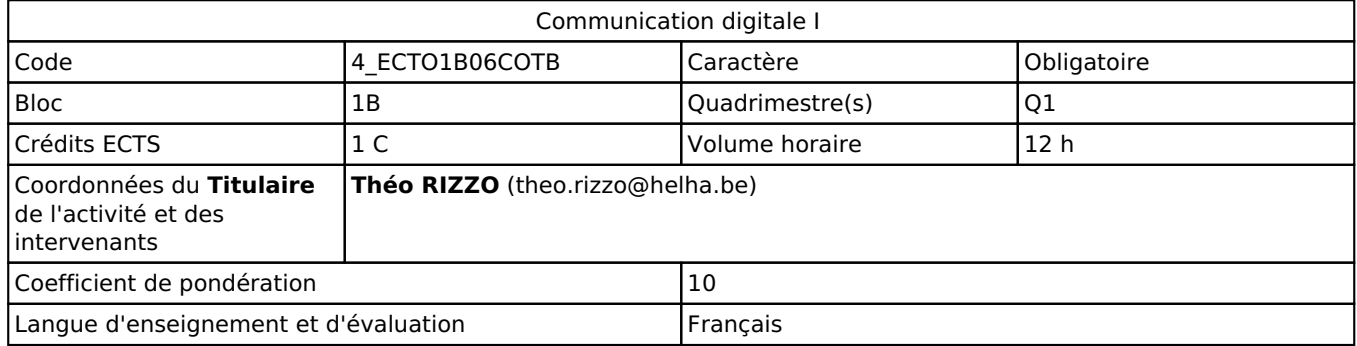

# **2. Présentation**

#### *Introduction*

Cette activité d'apprentissage fait partie de l'UE "communication par la technologie". Elle aborde la dimension sociale de ce type de communication.

#### *Objectifs / Acquis d'apprentissage*

Analyser la philosophie et le fonctionnement des différents réseaux sociaux Connaitre et respecter les règles de vie privée et de droit à l'image sur internet Ecrire et publier en ligne une communication efficace adaptée au public cible Maîtriser des applications pour diffuser un contenu attractif en ligne

# **3. Description des activités d'apprentissage**

#### *Contenu*

- Travail de recherche sur un réseau social
- Droit à l'image : respecter le cadre légal
- Utilisation professionnelle des réseaux.
- Initiation au montage vidéo
- Utilisation de google forms, Animoto, Canva, Pixlr, Trello

#### *Démarches d'apprentissage*

Théorie et exercices pratiques Travail coopératif à distance Réalisation de travaux individuels

#### *Dispositifs d'aide à la réussite*

Coaching individuel

#### *Sources et références*

Tutoriels sur le web

#### *Supports en ligne*

Les supports en ligne et indispensables pour acquérir les compétences requises sont :

Boite à outils virtuelle à alimenter au fur et à mesure

# **4. Modalités d'évaluation**

#### *Principe*

3 travaux reprenant les différentes compétences vues au cours seront demandés à l'étudiant.

Si l'étudiant n'a pas souhaité participer à une activité pédagogique faisant l'objet d'une évaluation, une autre modalité d'évaluation lui sera imposée. Les modalités et consignes des évaluations de l'activité pédagogique sont déposées sur ConnectED.

Pour un étudiant diplômable en janvier, les modalités d'évaluation ainsi que la matière sur laquelle il sera interrogé seront définies dans une convention à part signée par l'étudiant et l'enseignant concerné.

#### *Pondérations*

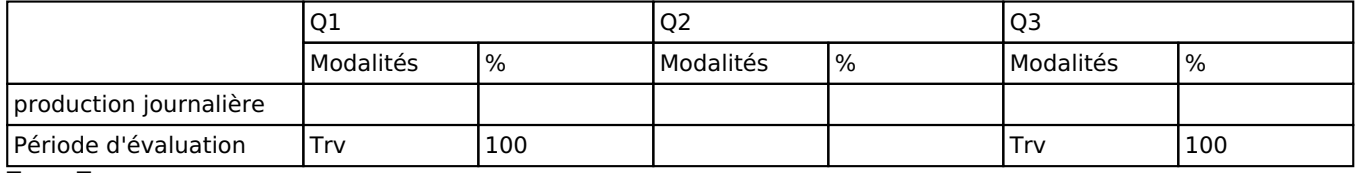

 $Trv = Travaux$ 

La pondération de cette activité d'apprentissage au sein de l'UE dont elle fait partie vaut 10

#### *Dispositions complémentaires*

Si l'Unité d'Enseignement est constituée d'une seule Activité d'Apprentissage, la note obtenue pour l'activité d'apprentissage est reportée automatiquement à la note de l'Unité d'Enseignement.

Si l'Unité d'Enseignement est constituée de plusieurs Activités d'Apprentissages :

Sauf décision contraire du jury de délibération, en cas d'échec à une Activité d'Apprentissage (AA) qui la compose, l'Unité d'enseignement ne sera pas validée. En cas d'échec à une ou plusieurs AA, la note de l'UE sera la note la plus faible des AA en échec.

Si toutes les AA ont une note supérieure ou égale à 10, alors la note de l'unité d'enseignement est obtenue en effectuant une moyenne arithmétique pondérée des notes finales obtenues lors des évaluations des différentes activités d'apprentissage qui la composent.

En cas de note englobante (CM (certificat médical), ML (motif légitime), PP (pas présenté), PR (note de présence), Z (zéro) ou FR (fraude)) dans une des Activités d'Apprentissage composant l'Unité d'Enseignement, cette mention sera reportée automatiquement à la note de l'Unité d'Enseignement, et ce quelle que soit la note obtenue pour l'autre/les autres activités d'apprentissage composant l'UE.

Aussi, la non-présentation d'une partie d'une épreuve (ex : une partie écrite et une partie orale d'un examen) entraînera la mention PP pour l'ensemble de l'activité d'apprentissage, quelles que soient les notes obtenues aux autres parties de l'évaluation.

Notez que ces principes explicités en matière de pondération des activités d'apprentissage de l'UE et de notation restent identiques quelle que soit la période d'évaluation (première ou seconde session).

En cas de changement de la situation sanitaire qui imposerait cours et examens en distanciel, la note finale pour cette activité se composerait exclusivement des notes intermédiaires obtenues par l'étudiant pour les exercices.

#### Référence au RGE

En cas de force majeure, une modification éventuelle en cours d'année peut être faite en accord avec le Directeur de département, et notifiée par écrit aux étudiants. (article 66 du règlement général des études 2023-2024).